## **FLUXO GERAL DE ENVIO DE DADOS WEBSERVICE PHAROS**

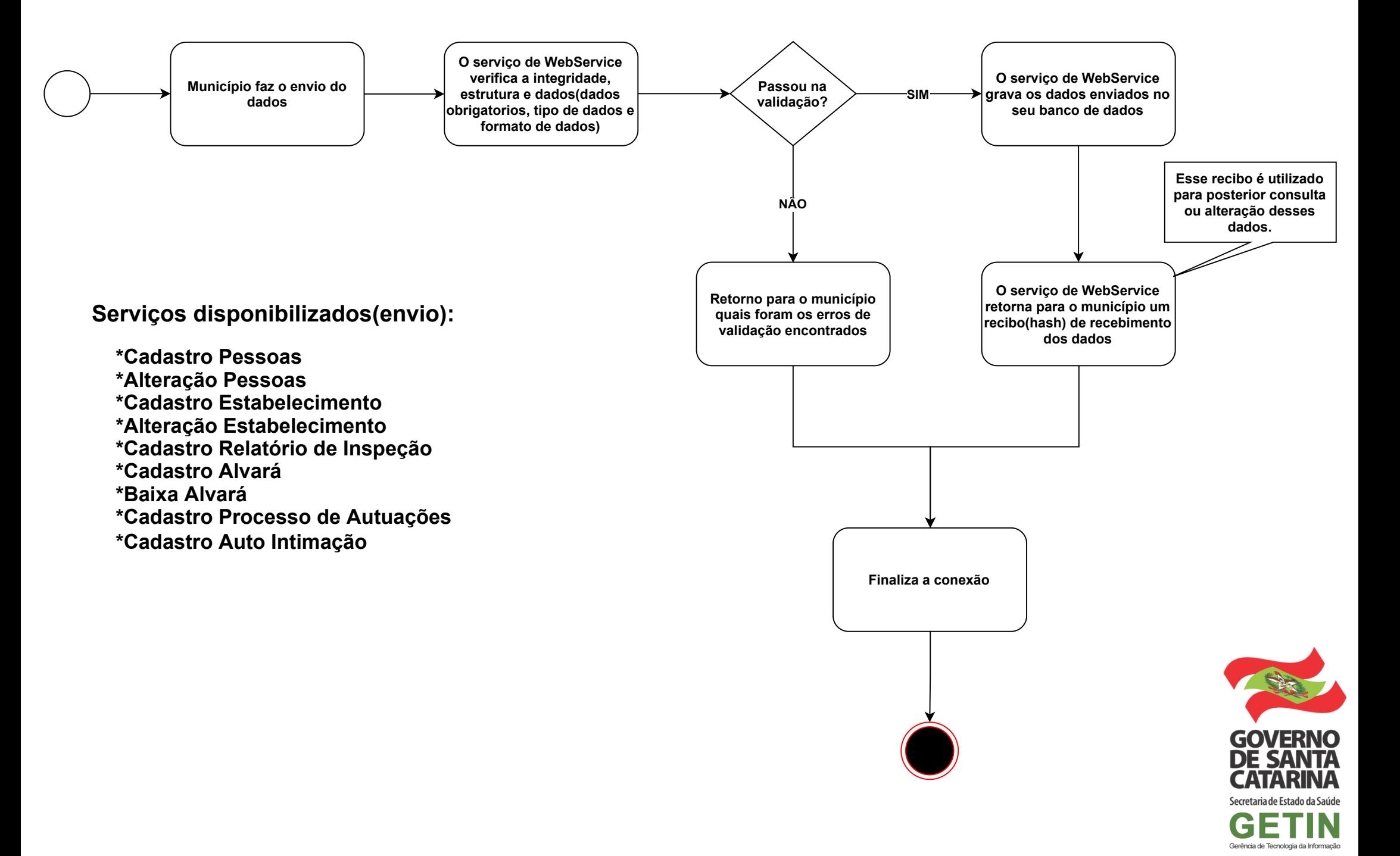